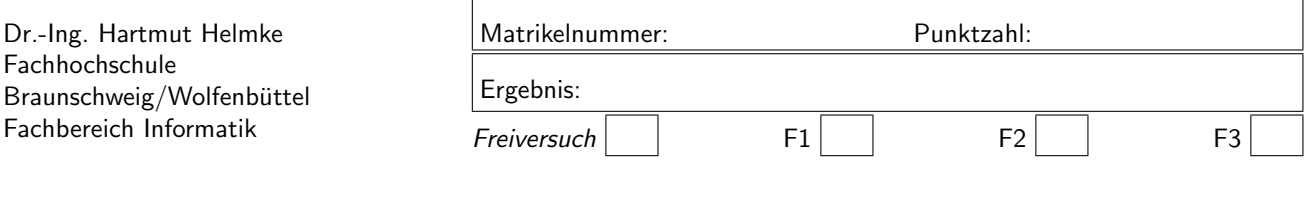

Klausur im WS $2004/05$  :

### Informatik III

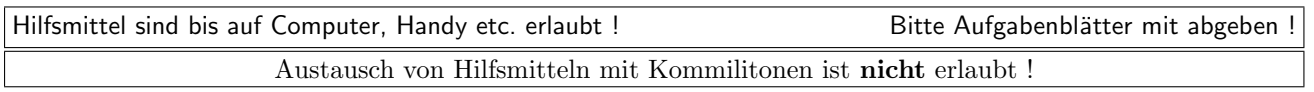

Die Lösungen können in einigen Fällen hier auf dem Aufgabenblatt angegeben werden. Sie dürfen aber auch Ihre Lösungen, falls erforderlich, auf separaten Aufgabenblättern notieren.

Bitte notieren Sie auf allen Aufgabenblättern und separaten Blättern Ihren Namen bzw. Ihre Matrikelnummer. Auf eine absolut korrekte Anzahl der Blanks und Zeilenumbrüche braucht bei der Ausgabe nicht geachtet zu werden. Dafür werden keine Punkte abgezogen.

Hinweis: In den folgenden Programmen wird sehr häufig die globale Variable datei verwendet. Hierfür kann der Einfachheit halber die Variable cout angenommen werden. Die Variable datei diente lediglich bei der Klausurerstellung dem Zweck der Ausgabeumlenkung.

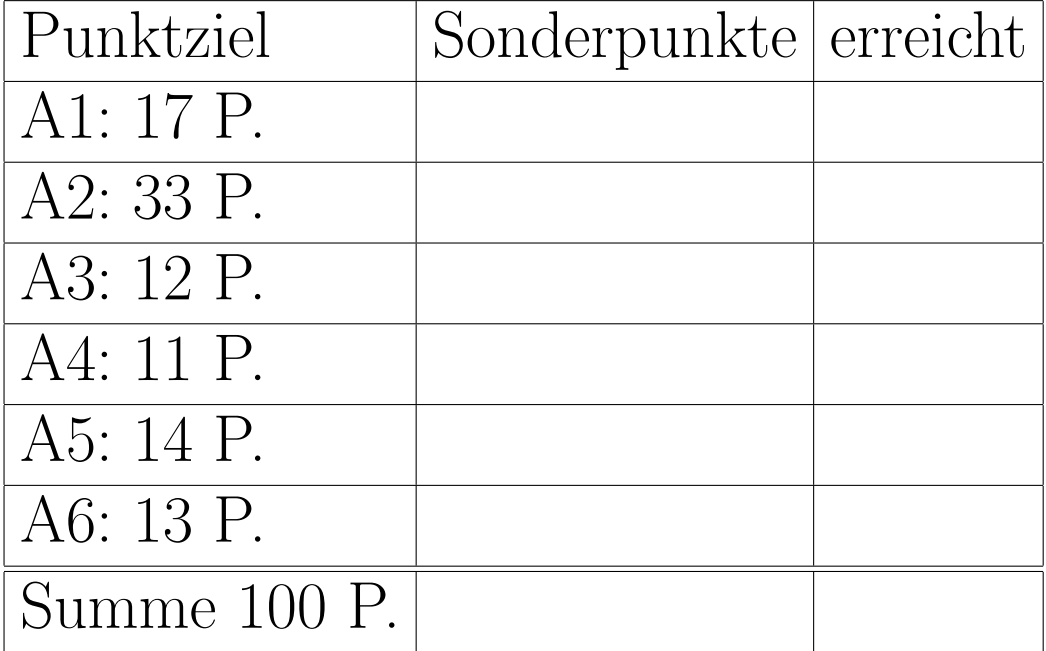

## Geplante Punktevergabe

## Name:

### Aufgabe 1: Methodenimplementierung

### ca. 17 Punkte

a.) Implementieren Sie die Schnittstelle (Header-Datei) der Klasse Dokument mit den Attributen

- seiten (für die Anzahl der Seiten des Dokuments) und
- $\bullet$  datum als string (für das Erstellungsdatum des Dokuments).

Außerdem soll die Klasse über die folgenden Methoden verfügen:

 $\bullet$  Standard-Konstruktor,

- $\bullet$  Kopier-Konstruktor,
- $\bullet$  Zuweisungsoperator,
- · SetzeSeitenzahl, um die Anzahl der Seiten auf einen bestimmten Wert zu setzen, und
- · IstDokumentAelterAls. Die Methode liefert true, falls das Objekt älter als das übergebene Argument der Methode ist.

Es geht also lediglich um die Header-Datei, nicht um die Implementierung der Methoden selbst.

class Dokument {

 $\}$ ; 

b.) Implementieren Sie nun für diese Klasse

• Kopier-Konstruktor und

 $\bullet$  Standard-Konstruktor,

• Zuweisungsoperator.

/\* Inhalt der Quellcode-Datei für diese 3 Klassenelemente  $*/$ 

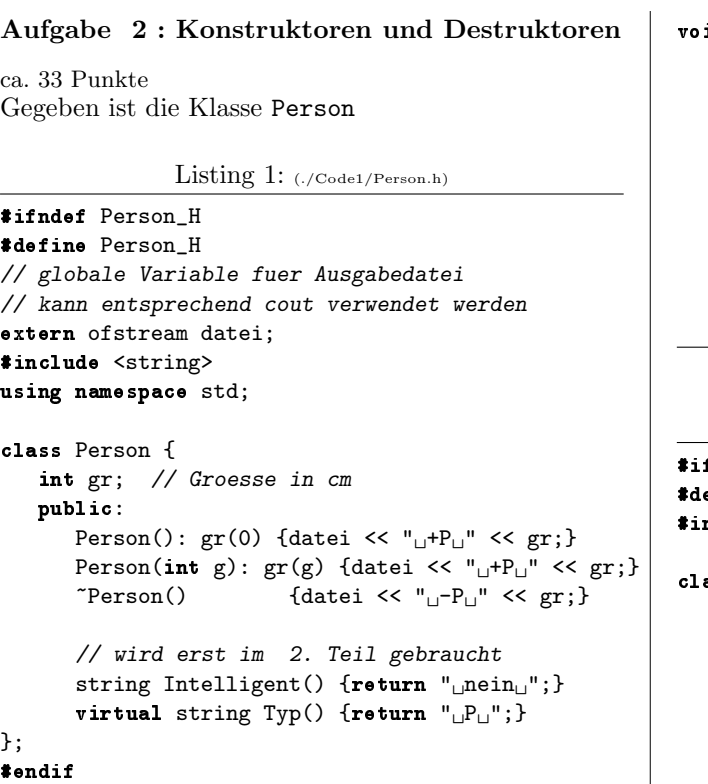

sowie die Klasse Student, siehe unten.

Im Folgenden können Sie Ihre Ausgaben im Code (am rechten Rand) notieren.

a.) Welche Ausgabe erzeugt der Aufruf von der Funktion funk1?

b.) Welche Ausgabe erzeugt der Aufruf von der Funktion funk2?

c.) Welche Ausgabe erzeugt der Aufruf von der Funktion funk3?

Listing 2: (./Code1/funk13.cxx)

```
#include <fstream>
using namespace std;
#include "Person.h"
// globale Variable fuer Ausgabedatei
// kann entsprechend cout verwendet werden
extern ofstream datei;
void funk1() {
   Person p1;
   Person p2(21);
   }
void funk2() {
   Person* p=NULL;
   Person* feld[3];
   field[1] = p;datei << "Ende" << endl;
   }
```

```
id funk3(){
Person* p1 = new Person(11);
Person* p2 = new Person(21);
datei \lt\lt "
\BoxZuweisung:
\Box";
p1 = p2;datei << \mathbf{``\iota2.\iota2}zuweisung:\iota\iota\mathbf{n''};
*pi = *p2;datei << "Ende" << endl;
}
```

```
Listing 3: (./Code1/Student.h)
```

```
ndef Student_H
fine Student_H
nclude "Person.h"
ass Student: public Person {
string fach;
public:
   Student(): Person(180), fach("Info") {
                        datei << "\sqcup+S\sqcup" << fach; }
   Student(string f) {
             fach = f; datei << "_1 + S_1" << fach; }
   "Student() {datei << "_1 - S_1" << fach;}
   // wird erst im 2. Teil gebraucht
   string Intelligent() \{return "\Boxa\Box";\}virtual string Typ() {return "_{\sqcup}S_{\sqcup}";}
```

```
};
#endif
```
d.) Welche Ausgabe erzeugt der Aufruf von der Funktion funk4?

e.) Welche Ausgabe erzeugt der Aufruf von der Funktion funk5?

```
Listing 4: (./Code1/funk45.cxx)
```

```
#include <fstream>
#include <memory>
using namespace std;
#include "Student.h"
extern ofstream datei; // s.o
void Test(Person pers){
  datei <<"\nTest";
  }
void funk4()
  {
  Student s1("Mathe");
  Student s2;
  Test(s2);
  Test(s1);
  datei << "\nEnde_funk4\n";
  }
```

```
void funk5()
   {
   Person* p1 = new Person(11);
   auto_ptr<Person> ap1(new Person(21));
   Person* p3 = new Person(31);auto_ptr<Person> ap2(p1);
   ap2 = ap1;datei << "Ende" << endl;
   }
Um Ihnen das Umblättern zu ersparen, nochmals der
Code der beiden Klassendefinitionen:
               Listing 5: (./Code1/Person.h)
#ifndef Person_H
#define Person_H
// globale Variable fuer Ausgabedatei
// kann entsprechend cout verwendet werden
extern ofstream datei;
#include <string>
using namespace std;
class Person {
   int gr; // Groesse in cm
   public:
      Person(): gr(0) {datei << "H^+P^-" << gr; }
      Person(int g): gr(g) {datei << "H^+P_+" << gr; }
      \text{``Person()} {datei << "<sub>\cup</sub>-P<sub>\cup</sub>" << gr; }
      // wird erst im 2. Teil gebraucht
      string Intelligent() \{return "
nein
i"; }
      virtual string Typ() {return "{}_{\sqcup}P_{\sqcup}";}
};
#endif
              Listing 6: (./Code1/Student.h)
#ifndef Student_H
#define Student_H
#include "Person.h"
class Student: public Person {
   string fach;
   public:
      Student(): Person(180), fach("Info") {
                         datei \lt\lt "\lt\to "\lt\le fach; }
      Student(string f) {
                fach = f; datei << "H + S_H" << fach; }
      "Student() {datei << "_{\sqcup}-S_{\sqcup}" << fach;}
      // wird erst im 2. Teil gebraucht
      string Intelligent() \{return "
      virtual string Typ() {return "(S_{\Box})";}
};
#endif
In den folgenden vier Teilaufgaben sollen die Ausgaben
der Konstruktoren und Destruktoren ignoriert wer-
den!!!
                                                          h.) Welche Ausgabe erzeugt der Aufruf von der Funk-
                                                          tion funk8?
                                                         i.) Welche Ausgabe erzeugt der Aufruf von der Funk-
                                                          tion funk9?
                                                          Nehmen Sie an, dass die 4 Funktionen entsprechend
                                                          Funktion funk6 9 mit einer Instanz von Student und
                                                          einer von Person aufgerufen werden.
                                                                        Listing 7: (./Code1/funk69.cxx)
                                                         #include <fstream>
                                                         using namespace std;
                                                          #include "Person.h"
                                                          #include "Student.h"
                                                          // globale Variable fuer Ausgabedatei wie cout
                                                         extern ofstream datei;
                                                         void funk6(Student& s1, Person& p1)
                                                             {
                                                             datei << s1.Typ() << p1.Typ() << endl;
                                                             datei<<s1.Intelligent()<<p1.Intelligent()<<endl;
                                                             }
                                                         void funk7(Student s1, Person p1)
                                                             {
                                                             datei << s1.Typ() << p1.Typ() << endl;
                                                             datei<<s1.Intelligent()<<p1.Intelligent()<<endl;
                                                             }
                                                         void funk8(Person& p1, Person& p2)
                                                             {
                                                             datei << p1.Typ() << p2.Typ() << endl;
                                                             datei<<p1.Intelligent()<<p2.Intelligent()<<endl;
                                                             }
                                                         void funk9(Person p1, Person p2)
                                                             {
                                                             datei << p1.Typ() << p2.Typ() << endl;
                                                             datei<<p1.Intelligent()<<p2.Intelligent()<<endl;
                                                             }
                                                         void funk6_9(Student s1, Person p1) {
                                                             datei << "\nfunk6" << endl;
                                                                    funk6(s1, p1);
                                                             datei << "funk7" << endl;
                                                                     funk7(s1, p1);
                                                             datei << "funk8" << endl;
```

```
f.) Welche Ausgabe erzeugt der Aufruf von der Funk-
tion funk6?
```
g.) Welche Ausgabe erzeugt der Aufruf von der Funktion funk7?

}

funk8(s1, p1); datei << "funk9" << endl; funk9(s1, p1);

### Aufgabe 3 : Textfragen agile Software-Entwicklung

ca. 12 Punkte

a.) Nennen Sie neben Kunde vor Ort und gemeinsame Verantwortung fünf (nicht mehr) weitere Basistechniken des eXtreme Programming.

b.) Erklären Sie mit 2-3 Sätzen die eXtreme Programming Basistechnik gemeinsame Verantwortung.

- c.) Bei der Planung von Software-Projekten spielen neben den Kosten drei weitere Variablen eine Rolle. Welche?
- d.) Was besagt Brooks Gesetz?

e.) Erklären Sie den Begriff idealer Tag. Erklären Sie an einem Zahlenbeispiel den Begriff des Load Factors.

### Aufgabe 4 : Textfragen zu C++

ca. 11 Punkte

- a.) Wofür steht die Abkürzung STL?
- b.) Was ist bei der Parameterübergabe einer Instanz der Klasse auto\_ptr an eine Funktion zu beachten?
- c.) Können Destruktoren Argumente haben?
- d.) Geben Sie ein Codebeispiel für einen Umwandlungskonstruktor (z.B. Klassenschnittstelle mit Inline-Code).
- e.) Welche Methoden etc. sind erforderlich, damit eine Klasse über eine minimale Standardschnittstelle verfügt?
- f.) Wie können Sie verhindern, dass bei einer Klasse ohne explizit implementierten Kopierkonstruktor dieser versehentlich aufgerufen wird?
- g.) Was ist bei Deklaration und Definition von Methoden zu beachten, die den Zustand eines Objektes nicht verändern?
- h.) Geben Sie ein (ganz kurzes) Beispiel für ein Funktionsobjekt an?

## Name:

### Aufgabe 5: STL

ca. 14 Punkte

- a.) Sie brauchen einen Container. In welchen Fällen ist ein Vektor gegenüber einer Liste zu bevorzugen?
- b.) Sie brauchen einen Container. In welchen Fällen ist die Verwendung einer Map gegenüber einer Liste zu bevorzugen?

(c.) Was gibt das folgende Programm in die Datei datei aus? Sie können die Ausgabe direkt im Programmcode notieren.

Listing 8: (./Code1/mainMap.cxx)

```
// Hier stehen die erforderlichen Includes drin
#include "MainMapIncludes.h"
// globale Variable fuer Ausgabedatei kann entsprechend cout verwendet werden
ofstream datei ("map.txt", ios::out);
void vectorFunk();
int \text{ main() }\sqrt{*************************+121111} ******************************
   map<int, string> m;
   typedef map<int, string>::const_iterator CIter;
   m[1] = "hallo";m[7] = "Meier";
   m[-4] = "Fritz";
   m[4] = "0tto";m[0] = "Otto";CIter j;for (j = m \cdot begin(); j != m \cdot end(); ++j) {
      datei << j->second << ":" << j->first << endl;
      }
   datei << "#############" << endl;
   for (j = -m.end(); j != m.begin()++; --j) {
      datei << j->second << ":" << j->first << endl;
      \mathcal{F}datei << "#############" << endl;
   CIter it = m.find(1);
   for (j=it; j != m.end(); ++j) {
      datei << j->second << ":" << j->first << endl;
      ጉ
```
# Name:

```
vectorFunk();
  return 0;\mathcal{F}class FunkObj{
  int value;
  public:
     FunkObj(int w): value(w) {}
     int operator() () \{return +value\}\};
void vectorFunk() {
  vector<int> vec;
  \verb|generate_n(back_insecret(vec), 4, FunkObj(7));vector<int>::iterator vit;
  datei << "\n##########################\n";
  for (vit = vec.begin(); vit != vec.end(); ++vit) {
     datei << *vit << ",";
     }
  datei \langle "\n#########################\n";
  copy (vec.begin(), vec.end(),
           ostream_iterator<int>(datei,","));
  vit = vec.end(); vit--;generate(vec.begin(), vit, FunkObj(-3));
  datei << "\n#########################\n";
  copy (vec.begin(), vec.end(),
           ostream_iterator<int>(datei,","));
```

```
\mathcal Y
```
### Aufgabe 6 : Templates

ca. 13 Punkte

Implementieren Sie eine Klasse ValueDebug, die dazu verwendet werden kann, am Ende eines Gültigkeitsbereichs den Wert einer überwachten Variablen mit dem Ausgabeoperator operator<< auszugeben. Außerdem soll der Wert der überwachten Variablen beim Aufruf des Konstruktors von ValueDebug ausgegeben werden. Die Ausgaben sollen in die globale Datei datei oder (wenn Ihnen das lieber ist) auf den Bildschirm (cout) erfolgen.

Hinweis: Gehen Sie analog der Implementierung der Klasse FunktionLog bzw. auto ptr in der Vorlesung vor (geschickte Nutzung des automatischen Destruktors-Aufrufs am Ende des Gultigkeitsbereichs ¨ von Variablen). Verwenden Sie die Klasse string zur Textspeicherung.

Das folgende Programm zeigt eine beispielhafte Anwendung der Klasse, die in der Datei Debug.h implementiert sein soll.

Listing 9: (./Code1/mainValueDebug.cxx)

```
#include <fstream>
#include <string>
using namespace std;
```
#include "Debug.h" ofstream datei("ValueDebug.txt", ios::out);

int main()

```
{
int i=10;
double d=17.2;
ValueDebug<int> iii(i,"i1");
```
 $if (i<13)$ { ValueDebug<int> yyy(i, "i2"); ValueDebug<double> xxx(d, "d");  $d = 22.123$ ; i= 144;  $\mathbf{r}$ ValueDebug<int> jjj(i, "i3"); i= 44;

return 0; }

Dieses Programm soll die folgende Ausgabe erzeugen:

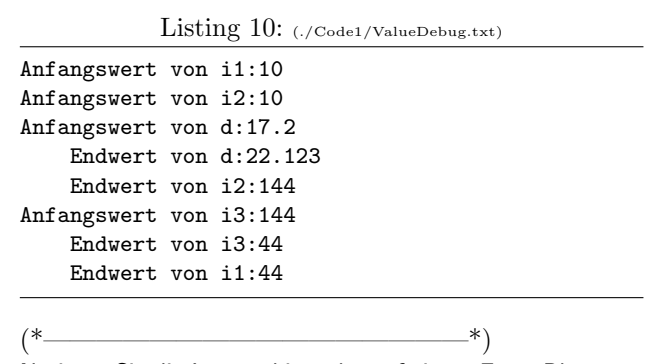

Notieren Sie die Lösung hier oder auf einem Extra-Blatt.  $(*$  ———————————————————\*)